CS 329E Project 3, due Thursday, 02/15.

Recall our data acceptance criteria from Project 1, copied below for convenience. In this project, we assume that your raw data conforms to criteria #5 and #7. Our focus will be twofold: remodel the entities that meet criteria #5 and #7 and create remaining tables in the staging area. By the end of this project, the staging area should be complete.

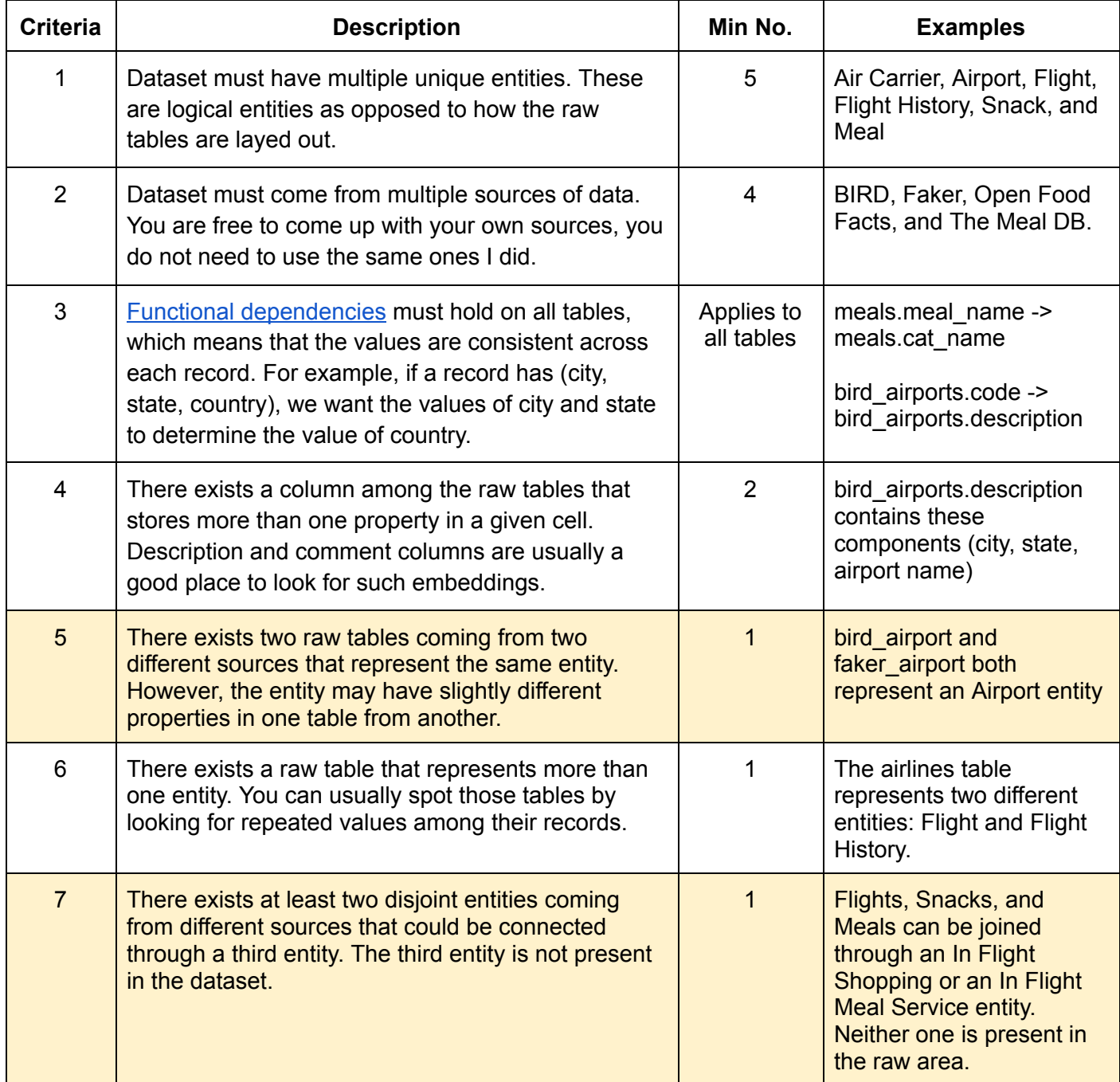

## **Objectives**

- To remodel the tables that meet criteria #5, create a new table that merges the records from the two raw tables which represent the same entity. The new table should include the combined properties of its source tables.
- To address criteria #7, create and populate a junction table that connects the disjoint entities so that they can be queried together. The junction table should be based on some simple business logic.
- Tables that were not affected by criteria 4-7 should be copied into the staging area. Perform the usual referential integrity checks on those tables. The staging area should be complete by the end of this project.

## **Implementation Guidelines**

The following guidelines apply only to the tables and columns in the staging area. They do not apply to the raw area. The raw tables remain untouched.

- All tables should be connected and have referential integrity. If a table in the raw layer contains some duplicate records, remove those records from the table in the staging layer.
- The business logic you used to drive the implementation of your junction table should be documented in your notebook. The business logic does not need to be 100% accurate. It is your best guess based on your knowledge of the domain and the data which you have at your disposal.
- The logic for addressing criteria #5 should be in a notebook called **merge.ipynb**.
- The logic for addressing criteria #7 should be in a notebook called **join.ipynb**.
- The logic for copying tables from raw which were unaffected by criteria 4-7, should be placed in a notebook called **catchall.ipynb**.
- Tables should be properly typed and have a **data source** field that stores the name of the data source from which they came (e.g. BIRD, Faker, etc.).
- Table and column names should follow the naming convention adopted for the staging area.
- Update your ERD and data dictionary for the staging area to reflect the new entities you added in this project.
- Publish to your repo: **merge.ipynb, join.ipynb, catchall.ipynb, erd-stg-v2.pdf**, and **data-dict-stg-v2.xlsx**.
- Create a [submission.json](https://github.com/cs327e-spring2019/snippets/wiki/submission.json) file and upload it to Canvas by the deadline. Only one person per group needs to do this step.

## CS 329E Project 3 Rubric **Due Date: 02/15/24**

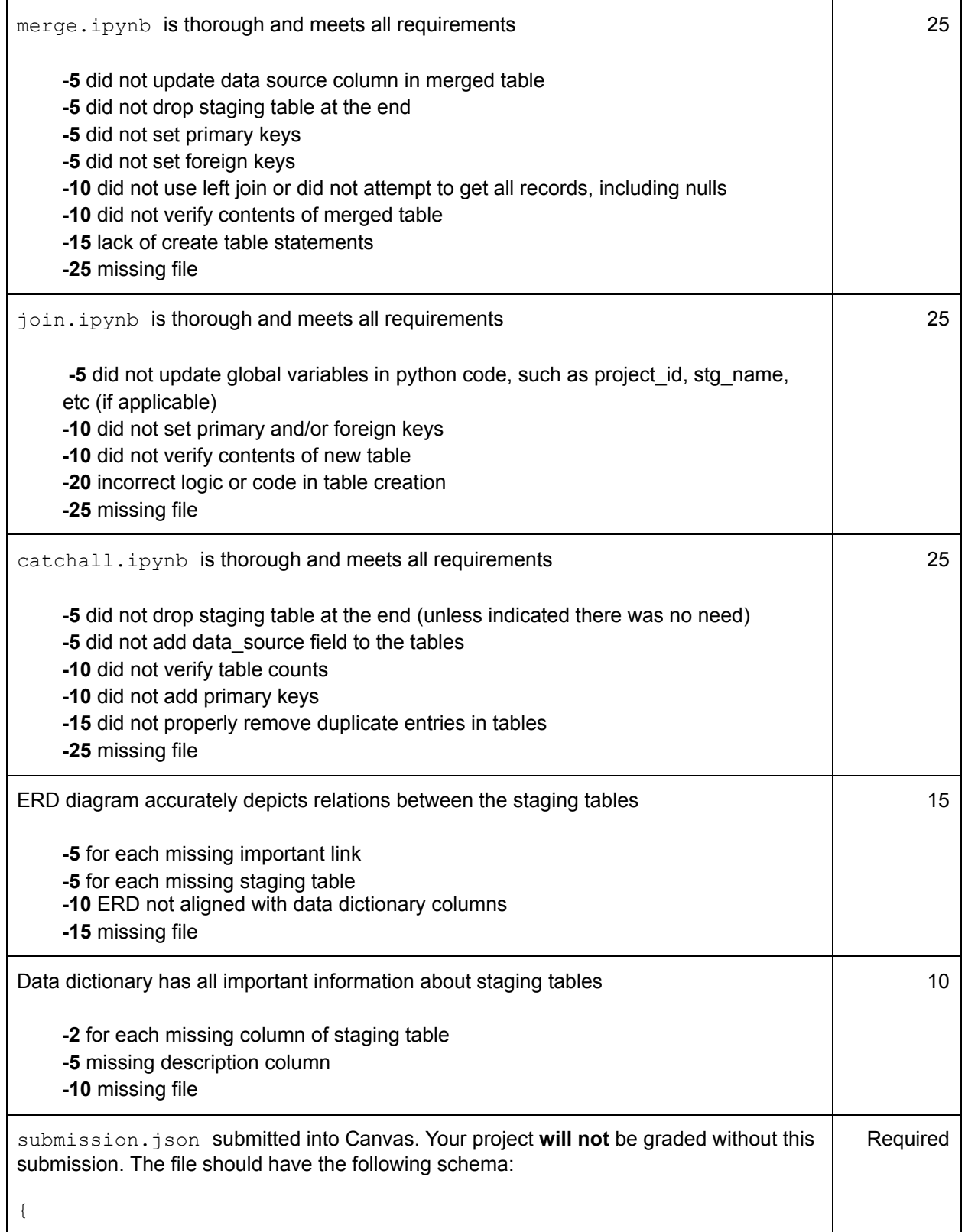

```
"commit-id": "your most recent commit ID from Github",
   "project-id": "your project ID from GCP"
}
Example:
{
   "commit-id": "dab96492ac7d906368ac9c7a17cb0dbd670923d9",
   "project-id": "some-project-id"
}
Total Credit: 100
```